# CONTEXTUAL ALIGNMENT OF ONTOLOGIES FOR SEMANTIC INTEROPERABILITY

Aykut Firat
Northeastern
University

Stuart Madnick, Benjamin Grosof

Massachusetts Institute of

Technology

Workshop on Information Technologies And Systems (WITS'04)
George Mason University (Arlington campus)
Washington, DC, USA
December 11-12, 2004

### **Overview**

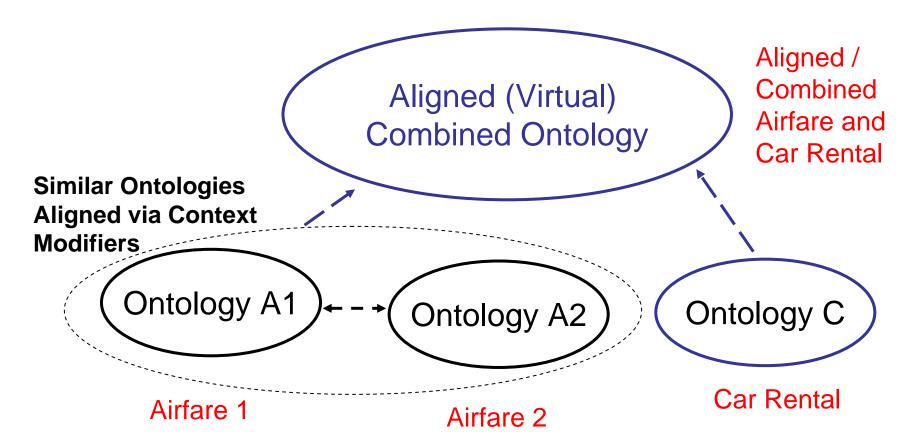

- Need to accommodate multiple ontology views simultaneous (A1 and A2)
- Need to integrate (combine) separately created ontologies (A1/A2 with C)
- Accomplished by contexts and conversion function networks

## Use of Ontologies for COntext INterchange (COIN)

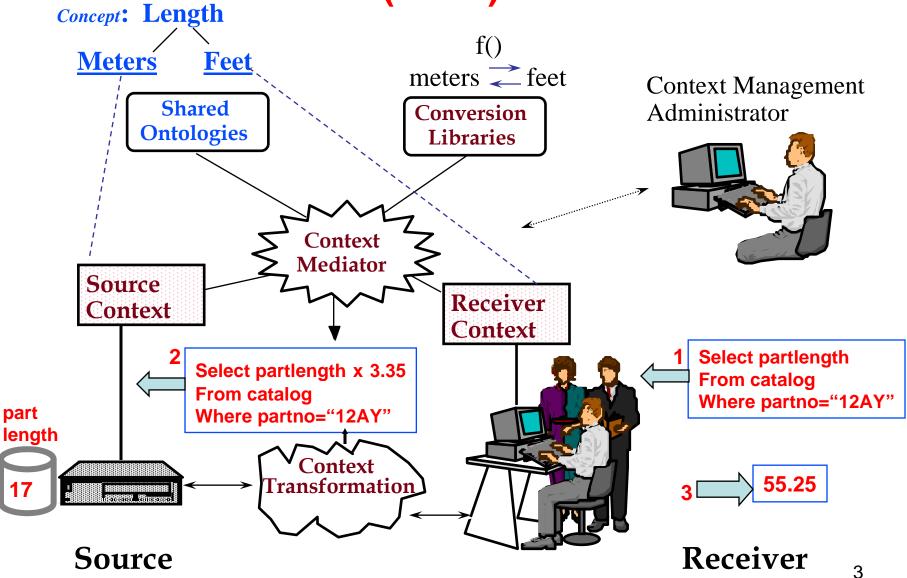

## Ontologies & Interoperability: Assume Single Viewpoint

- For <u>specific domains</u>, ontologies provide a common language for integrating semantically heterogeneous sources
- These ontologies are assumed to correspond to a single integrated view at a given time
- Requires notoriously arduous process of agreeing on the meaning of ontological terms (e.g., what should "price" mean?)
- Introduces <u>inflexibility</u> for ontology development and evolution. Discourages and delays dev., adoption.

## **Example: Airfare Ontology**

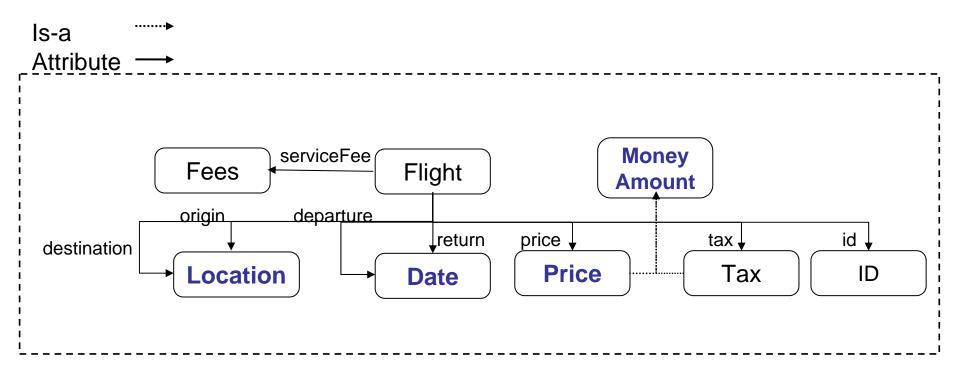

This ontology attaches a <u>single</u> meaning to:

Location (i.e. either as city names or Airport codes)

Date (i.e. European or American format)

Price (i.e. as nominal price or final price or ...)

Money amount (i.e. in a specific currency)

## ...Or we unnecessarily clutter the Ontology

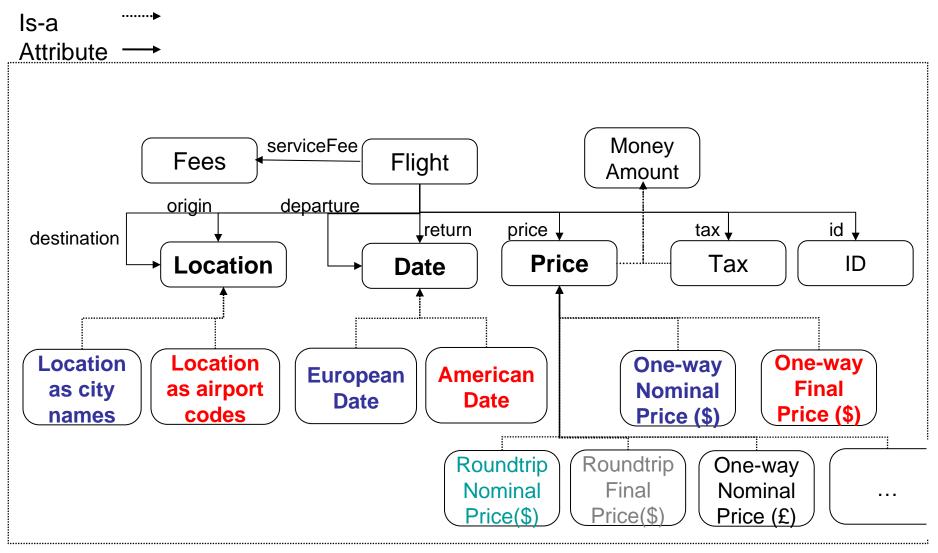

## Single Ontology, Multiple Meanings

- Agree to disagree in a standard way
  - Abstracted ontology. Multiple meanings via contextualizing modifiers
- Allows an ontological term to acquire multiple meanings in different contexts
- Increased flexibility
  - Multiple integrated views
  - Reduced need for agreement on meanings
- Accomplished through the introduction of <u>contexts</u>
  - A generic context is a collection of <u>modifiers</u>
  - A modifier is a meta-attribute
    - support variability in representation
    - nuances in meaning
  - A specific context is a collection of modifier values

## Airfare Ontology: Simplified Via Context Modifiers

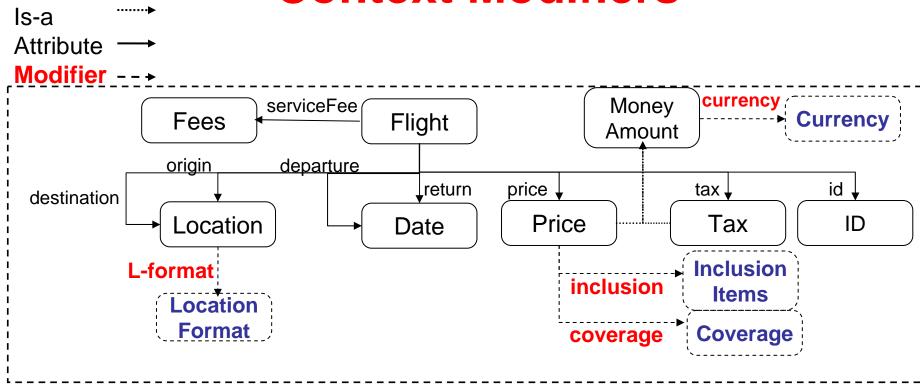

Through the introduction of modifiers

Currency, L-format, inclusion and coverage,

the above ontology allows variations in representation and nuances in meaning.

## **Multiple Meanings via Contexts**

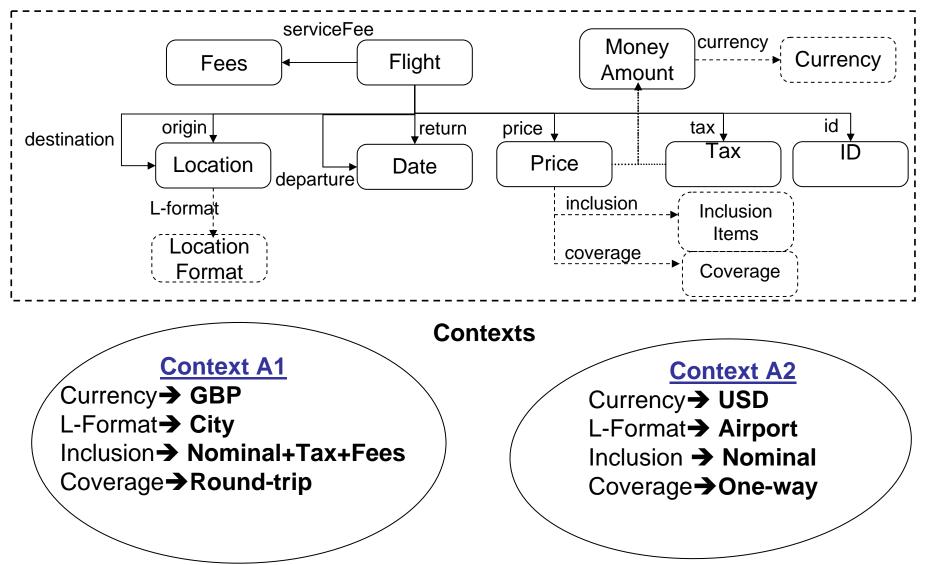

9

Note: modifiers can have modifiers/contexts (e.g., currency code format)

Context Reconciliation via Conversion Function Network

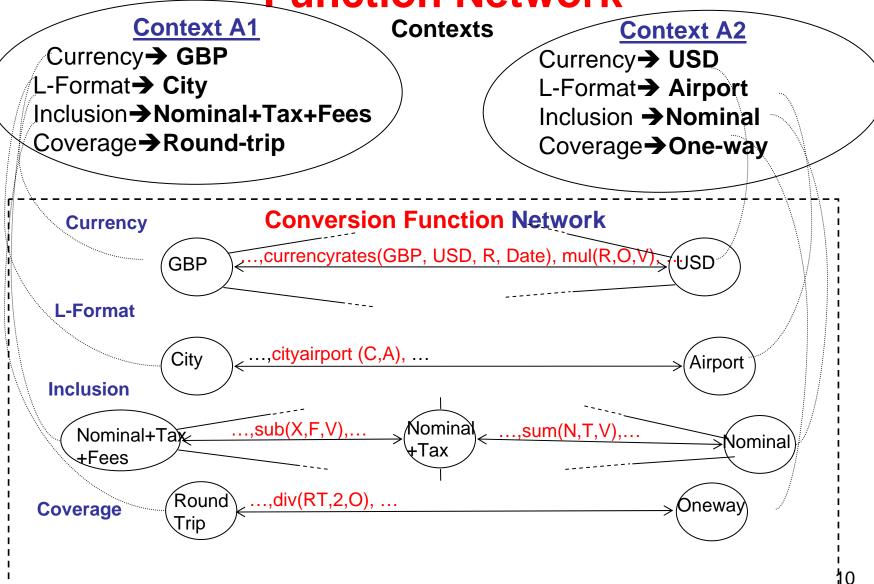

#### AIRFARE SCENARIO

#### **User A in Context A1**

- \* Fares are expected to be bottom-line price (round trip, includes taxes and fees)
- \* Departure and Destination locations are expressed as city names
- \* Currency is GBP
- \* Today's date: 05/01/04

**Q1**: SELECT Price FROM cheaptickets

WHERE DepartureDate = "06/01/04"

and ArrivalDate= "07/01/04" and

**DepartureCity= "Boston"** 

and ArrivalCity= "Istanbul";

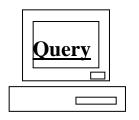

#### **Cheaptickets in Context A2**

- \* All fares are for each way of travel and do not include fees and taxes.
- \* Currency is USD

- \* Service fee of \$5 is charged
- \* Departure and Destination locations are expressed as three letter airport codes
- \* Lufthansa offers 10% discount if the airfare is bundled with National car rental

#### cheaptickets

| <u>ID</u> | <u>Airline</u>  | <u>Price</u> | <u>Tax</u> | <u>DepDate</u> | <u>ArrDate</u> | <u>DepCity</u> | <u>ArrCity</u> |
|-----------|-----------------|--------------|------------|----------------|----------------|----------------|----------------|
| 1         | British Airways | 495          | 75         | 06/01/04       | 08/01/04       | BOS            | IST            |
| 2         | Lufthansa       | 510          | 77         | 06/01/04       | 08/01/04       | BOS            | IST            |

#### currencyrates

| <u>FromCur</u> | <u>ToCur</u> | <u>eRate</u> | <u>Date</u> |  |
|----------------|--------------|--------------|-------------|--|
| GBP            | USD          | 1.75         | 05/01/04    |  |
| EUR            | USD          | 1.25         | 05/01/04    |  |

#### cityairport

| <u>City</u> | <u>Airport</u> |
|-------------|----------------|
| Boston      | BOS            |
| Istanbul    | IST            |

#### AIRFARE RESULTS

**MEDIATED QUERY (MQ1):** 

SELECT Airline, (2\* (Price+Tax) + 5) \* eRate

Q1: SELECT Price FROM cheaptickets WHERE DepartureDate = "06/01/04" and ArrivalDate= "07/01/04" and DepartureCity= "Boston" and ArrivalCity= "Istanbul";

FROM cheaptickets, currencyrates, (select Airport from cityairport where city= "Boston") cityairport1, (select Airport from cityairport where city= "Istanbul") cityairport2

WHERE DepDate = "06/01/04" and ArrDate="07/01/04" and

**DepCity= cityairport1.Airport and ArrCity= cityairport2.Airport** and from Cur= "USD" and to Cur= "GBP" and Date= "05/10/04";

| <u>Airline</u>         | <u>Price</u> |
|------------------------|--------------|
| <b>British Airways</b> | 654          |
| Lufthansa              | 674          |

#### cheaptickets

| <u>ID</u> | <u>Airline</u>  | <u>Price</u> | <u>Tax</u> | <u>DepDate</u> | <u>ArrDate</u> | <u>DepCity</u> | <u>ArrCity</u> |
|-----------|-----------------|--------------|------------|----------------|----------------|----------------|----------------|
| 1         | British Airways | 495          | 75         | 06/01/04       | 08/01/04       | BOS            | IST            |
| 2         | Lufthansa       | 510          | 77         | 06/01/04       | 08/01/04       | BOS            | IST            |

#### currencyrates

| <u>FromCur</u> | <u>ToCur</u> | <u>eRate</u> | <u>Date</u> |  |
|----------------|--------------|--------------|-------------|--|
| GBP            | USD          | 1.75         | 05/01/04    |  |
| EUR            | USD          | 1.25         | 05/01/04    |  |

#### cityairport

| <u>City</u> | <u>Airport</u> |
|-------------|----------------|
| Boston      | BOS            |
| Istanbul    | IST            |

**Results:** 

## 2<sup>nd</sup> Ontology: European Car Rental

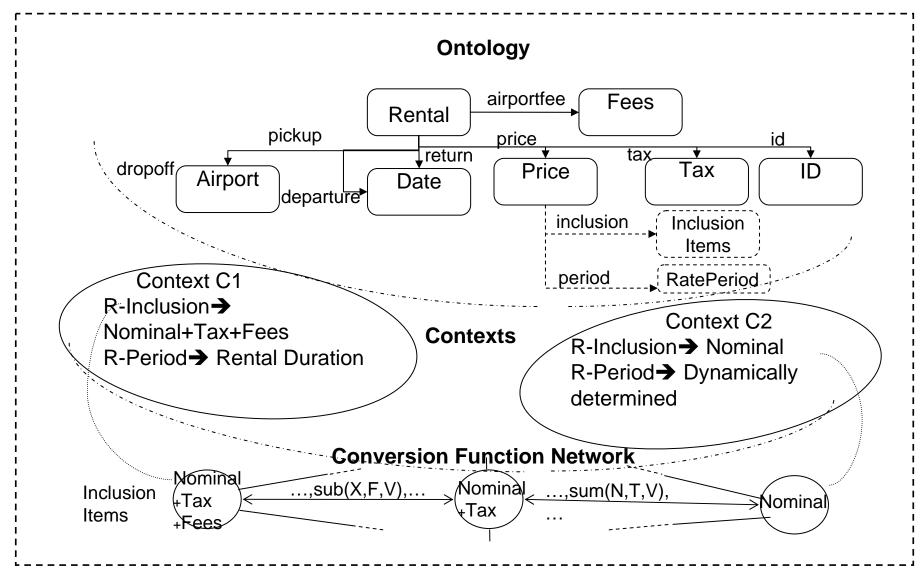

<u>Note</u>: Shared understanding (assumption) that currency is Euros and European style dates, thus no modifiers included in this ontology.

#### CAR RENTAL SCENARIO

#### **User C in Context C1**

- \* Rentals are expected to be bottom-line price (includes taxes, and fees)
- \* Rates are for the rental duration

**Q2:** SELECT Price FROM cheaprentals

WHERE Class= "Economy" and

PickDate = "02/06/04" and

**DropDate= "01/07/04" and** 

Pickup= "IST" and DropOff= "IST";

#### **Cheaprentals in Context C2**

- \* Rentals do not include fees and taxes.
- \* Rates are daily
- \* National offers 10% discount if the car rental is bundled with a Lufthansa airfare
- \* Airport concession recovery fee %10
- \* Sales tax is 5%

#### cheaprentals

| <u>ID</u> | Company  | <u>Pickup</u> | <u>DropOff</u> | <u>PickDate</u> | <u>DropDate</u> | <u>Price</u> | <u>Class</u> | <u>RatePeriod</u> |
|-----------|----------|---------------|----------------|-----------------|-----------------|--------------|--------------|-------------------|
| 1         | Hertz    | IST           | IST            | 02/06/04        | 01/07/04        | 23.99        | Economy      | Daily             |
| 2         | National | IST           | IST            | 02/06/04        | 01/07/04        | 27.99        | Economy      | Daily             |

Note: Shared understanding in C1 and C2 that currency is Euros and European style dates.

#### CAR RENTAL RESULTS

Q2: SELECT Price
FROM cheaprentals
WHERE Class= "Economy" and
PickDate = "02/06/04" and
DropDate= "01/07/04" and
Pickup= "IST" and DropOff= "IST";

**MEDIATED QUERY (MQ2):** 

Note: 34.65 = 30 \* 1.1 \* 1.05,

Includes total rental days, concession fee, and sales tax

SELECT Company, Price \* 34.65 \*

FROM cheaprentals, (select Airport from cityairport where city= "Istanbul") cityairport WHERE Class= "Economy" and PickDate = "02/06/04" and DropDate= "01/07/04" and Pickup= cityairport.Airport and DropOff= cityairport.Airport;

**Results:** 

| Company  | <u>Price</u> |  |  |
|----------|--------------|--|--|
| Hertz    | 831          |  |  |
| National | 998          |  |  |

#### cheaprentals

| <u>ID</u> | Company  | <u>Pickup</u> | <u>DropOff</u> | <u>PickDate</u> | <u>DropDate</u> | <u>Price</u> | Class   | <u>RatePeriod</u> |
|-----------|----------|---------------|----------------|-----------------|-----------------|--------------|---------|-------------------|
| 1         | Hertz    | IST           | IST            | 02/06/04        | 01/07/04        | 23.99        | Economy | Daily             |
| 2         | National | IST           | IST            | 02/06/04        | 01/07/04        | 27.99        | Economy | Daily             |

#### AIRFARE & CAR RENTAL APPLICATIONS COMBINED

#### **User Merged Context M1**

- \* Both Rentals and Fares are expected to be bottom-line & bundle price
- \* Date is expressed in American style
- \* Both Rental and flight locations are expressed as city names
- \* Currency is Euros

Q3: SELECT Airline, Company, t.Price + r.Price as total FROM cheaptickets t, cheaprentals r WHERE DepDate = "06/01/04" and ArrDate= "07/01/04" and DepCity= "Boston" and ArrCity= "Istanbul";

Pickup="Istanbul" and Dropoff="Istanbul" and PickDate="06/02/04" and DropDate="07/01/04";

#### cheaptickets

| <u>ID</u> | <u>Airline</u>  | <u>Price</u> | <u>Tax</u> | <u>DepDate</u> | <u>ArrDate</u> | <u>DepCity</u> | <u>ArrCity</u> |
|-----------|-----------------|--------------|------------|----------------|----------------|----------------|----------------|
| 1         | British Airways | 495          | 75         | 06/01/04       | 08/01/04       | BOS            | IST            |
| 2         | Lufthansa       | 510          | 77         | 06/01/04       | 08/01/04       | BOS            | IST            |

#### cheaprentals

| <u>ID</u> | Company  | <u>Pickup</u> | <u>DropOff</u> | <u>PickDate</u> | <u>DropDate</u> | <u>Price</u> | <u>Class</u> | <u>RatePeriod</u> |
|-----------|----------|---------------|----------------|-----------------|-----------------|--------------|--------------|-------------------|
| 1         | Herts    | IST           | IST            | 02/06/04        | 01/07/04        | 23.99        | Economy      | Daily             |
| 2         | National | IST           | IST            | 02/06/04        | 01/07/04        | 27.99        | Economy      | Daily             |

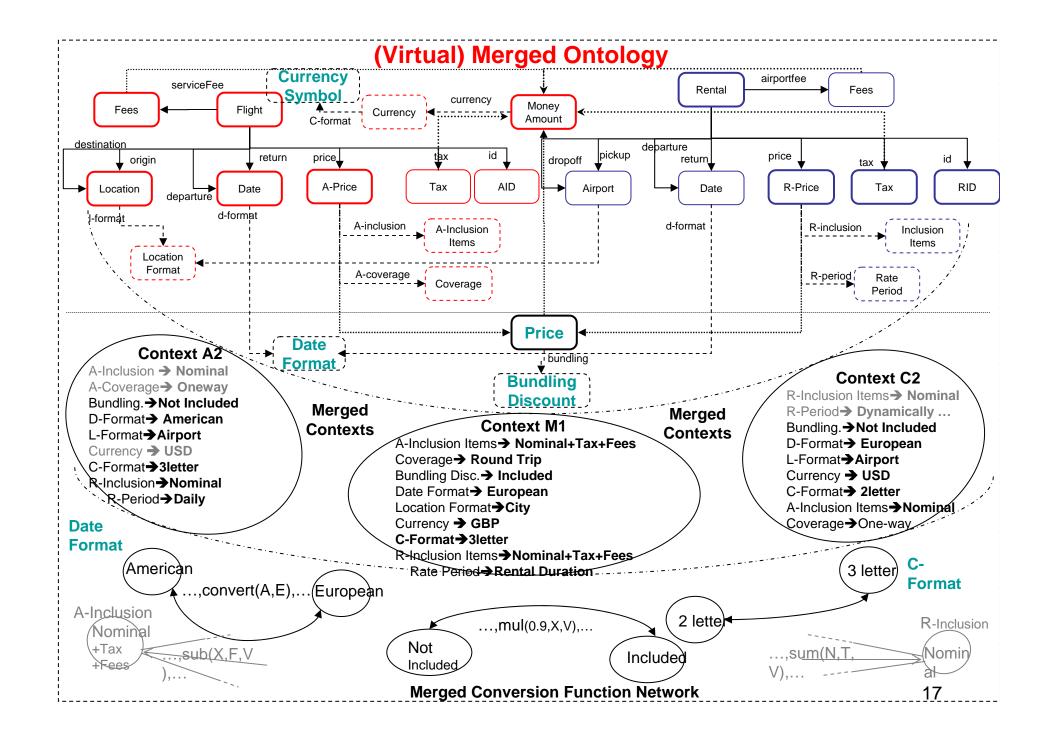

## Merging Overview (abbreviated)

### Hybrid of:

- Ontology Merging
  - Produce new (but virtual) ontology
  - Inherits from base ontologies
    - Car rental gains city name <--> airport code capabilities from Air fare ontology
- Alignment Approaches
  - Use articulation axioms to align ontologies
  - New terms, relationships, and modifiers can be added
    - Multiple date formats now exist, so need date format modifier
    - "Bundled" price concept added

#### Conversion Network also extended

To handle "bundling", date format, currency format conversions

#### **AIRFARE & CAR RENTAL RESULTS**

**Note: Bundling discount** 

#### **MEDIATED QUERY**

SELECT "Lufthansa", "National", ((2 \* (t.Price + Tax )+5) \* eRate + r.Price \* 34.65) \* 0.9 as total FROM cheaptickets t, currencyrates, cheaprentals r,

(select Airport from cityairport where city= "Boston") cityairport1, (select Airport from cityairport where city= "Istanbul") cityairport2

WHERE DepDate = "06/01/04" and ArrDate="07/01/04" and DepCity= cityairport1. Airport and ArrCity= cityairport2. Airport and fromCur= "USD" and toCur= "EUR" and Date= "05/10/04" and Airline="Lufthansa" and Company="National" and Class= "Economy" and PickDate = "02/06/04" and DropDate= "01/07/04" and Pickup= cityairport2. Airport and DropOff= cityairport2. Airport UNION

SELECT Airline, Company, ((2 \* (t.Price + Tax )+5) \* eRate + r.Price \* 34.65) as total FROM cheaptickets t, currencyrates, cheaprentals r, (select Airport from cityairport where city= "Boston")

cityairport1, (select Airport from cityairport where city= "Istanbul") cityairport2
WHERE DepDate = "06/01/04" and ArrDate="07/01/04" and DepCity= cityairport1. Airport and ArrCity= cityairport2. Airport and fromCur= "USD" and toCur= "EUR" and Date= "05/10/04" and (Airline<>"Lufthansa" or Company<>"National") and Class= "Economy" and PickDate = "02/06/04" and DropDate= "01/07/04" and Pickup= cityairport2. Airport and DropOff=cityairport2. Airport

#### **Results:**

| <u>Airline</u>         | Company  | <u>Total</u> |
|------------------------|----------|--------------|
| <b>British Alrways</b> | Hertz    | 1747         |
| British Alrways        | National | 1913         |
| Lufthansa              | Hertz    | 1775         |
| Lufthansa              | National | 1747         |

### **Conclusions**

- A single ontology can accommodate multiple views
  - Through use of context modifiers and
  - Conversion function network
- "Virtually" merged application
  - Creates illusion of a single system
  - Can go across sources & across domains
  - Cross-fertilization of contexts and conversion functions
- Ontology interoperability to support multiple integrated views across domains